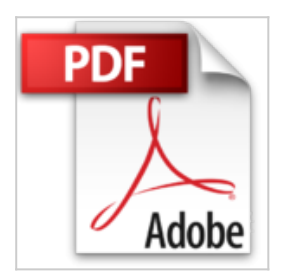

# **iPhone 4S et 5, ed iOS 6 Pour les Nuls**

Edward C. Baig, Bob LEVITUS

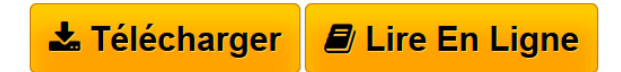

**iPhone 4S et 5, ed iOS 6 Pour les Nuls** Edward C. Baig, Bob LEVITUS

**[Telecharger](http://bookspofr.club/fr/read.php?id=B00B5PX1Q4&src=fbs)** [iPhone 4S et 5, ed iOS 6 Pour les Nuls ...pdf](http://bookspofr.club/fr/read.php?id=B00B5PX1Q4&src=fbs)

**[Lire en Ligne](http://bookspofr.club/fr/read.php?id=B00B5PX1Q4&src=fbs)** [iPhone 4S et 5, ed iOS 6 Pour les Nuls ...pdf](http://bookspofr.club/fr/read.php?id=B00B5PX1Q4&src=fbs)

## **iPhone 4S et 5, ed iOS 6 Pour les Nuls**

Edward C. Baig, Bob LEVITUS

**iPhone 4S et 5, ed iOS 6 Pour les Nuls** Edward C. Baig, Bob LEVITUS

Format: Ebook Kindle Présentation de l'éditeur Découvrez le tout dernier système d'exploitation Apple pour ses iPhone 4S et 5 : l'iOS 6 !

Ce tout nouveau livre dédié aux iPhone 4S et 5 est totalement mis à jour pour l'iOS 6 d'Apple. Vous allez apprendre à naviguer confortablement sur Internet grâce à une version spécifique du navigateur Safari, à recevoir des emails en direct, à gérer des rendez-vous et à écouter de la musique comme vous le feriez sur un iPod.

L'iPhone est également capable de lire des vidéos et de filmer ou de photographier. La navigation, entièrement tactile, s'effectue à l'aide de grosses icônes. Un clavier numérique tactile permet de composer les numéros ou les messages texte. Un module d'écriture prédictive permet d'accélérer la frappe. Cette nouvelle version embarque nouveau un module photo et vidéo qui ravira les derniers sceptiques. Ce téléphone regorge de trésors étonnants que ice livre va vous dévoiler un à un. Cette toute nouvelle édition traite des toutes nouvelles fonctionnalités apportées par la dernière version de son OS.

**Au programme :**

- Découvrir l'iPhone, ses boutons et ses icônes

- Nouveautés apportées par iOS 6

- Synchroniser l'iPhone et l'ordinateur

- SMS MMS and Co

- Calendrier

- Calculette et horloge

- S'y retrouver dans l'Apple Store

- Faire des Photos et les classer

- Musique et vidéo sur l'iPhone

- Filmer des vidéos

- Créer et gérer des comptes de messagerie

- Internet et emails

- Bourse, météo et GPS

- Utiliser le module Face Time

- Géolocalisation

- Les réglages les plus fins

#### **remplace 9782754040457**

Présentation de l'éditeur Découvrez le tout dernier système d'exploitation Apple pour ses iPhone 4S et 5 : l'iOS 6 !

Ce tout nouveau livre dédié aux iPhone 4S et 5 est totalement mis à jour pour l'iOS 6 d'Apple. Vous allez apprendre à naviguer confortablement sur Internet grâce à une version spécifique du navigateur Safari, à recevoir des emails en direct, à gérer des rendez-vous et à écouter de la musique comme vous le feriez sur un iPod.

L'iPhone est également capable de lire des vidéos et de filmer ou de photographier. La navigation, entièrement tactile, s'effectue à l'aide de grosses icônes. Un clavier numérique tactile permet de composer les numéros ou les messages texte. Un module d'écriture prédictive permet d'accélérer la frappe. Cette nouvelle version embarque nouveau un module photo et vidéo qui ravira les derniers sceptiques. Ce téléphone regorge de trésors étonnants que ice livre va vous dévoiler un à un. Cette toute nouvelle édition traite des toutes nouvelles fonctionnalités apportées par la dernière version de son OS.

#### **Au programme :**

- Découvrir l'iPhone, ses boutons et ses icônes

- Nouveautés apportées par iOS 6

- Synchroniser l'iPhone et l'ordinateur

- SMS MMS and Co

- Calendrier

- Calculette et horloge

- S'y retrouver dans l'Apple Store

- Faire des Photos et les classer

- Musique et vidéo sur l'iPhone

- Filmer des vidéos

- Créer et gérer des comptes de messagerie

- Internet et emails

- Bourse, météo et GPS

- Utiliser le module Face Time

- Géolocalisation

- Les réglages les plus fins

### **remplace 9782754040457**

Download and Read Online iPhone 4S et 5, ed iOS 6 Pour les Nuls Edward C. Baig, Bob LEVITUS #GT9E05YLD24

Lire iPhone 4S et 5, ed iOS 6 Pour les Nuls par Edward C. Baig, Bob LEVITUS pour ebook en ligneiPhone 4S et 5, ed iOS 6 Pour les Nuls par Edward C. Baig, Bob LEVITUS Téléchargement gratuit de PDF, livres audio, livres à lire, bons livres à lire, livres bon marché, bons livres, livres en ligne, livres en ligne, revues de livres epub, lecture de livres en ligne, livres à lire en ligne, bibliothèque en ligne, bons livres à lire, PDF Les meilleurs livres à lire, les meilleurs livres pour lire les livres iPhone 4S et 5, ed iOS 6 Pour les Nuls par Edward C. Baig, Bob LEVITUS à lire en ligne.Online iPhone 4S et 5, ed iOS 6 Pour les Nuls par Edward C. Baig, Bob LEVITUS ebook Téléchargement PDFiPhone 4S et 5, ed iOS 6 Pour les Nuls par Edward C. Baig, Bob LEVITUS DociPhone 4S et 5, ed iOS 6 Pour les Nuls par Edward C. Baig, Bob LEVITUS MobipocketiPhone 4S et 5, ed iOS 6 Pour les Nuls par Edward C. Baig, Bob LEVITUS EPub **GT9E05YLD24GT9E05YLD24GT9E05YLD24**